# **Interoperable testbenches using VMM TLM**

# Asif Jafri

Verilab Inc. Austin, USA [www.verilab.com](http://www.verilab.com/)

Nasib Naser, PhD

Synopsys Inc. Austin, USA [www.synopsys.com](http://www.synopsys.com/)

#### **ABSTRACT**

SOC's are getting larger all the time and so is the challenge to verify these designs in a short period of time. This paper presents a transaction level-based methodology in the VMM to standardize development of various pieces of a verification environment and the communication between them. This methodology promotes reuse and helps integrate modules from various sources to interact together seamlessly.

# **Table of Contents**

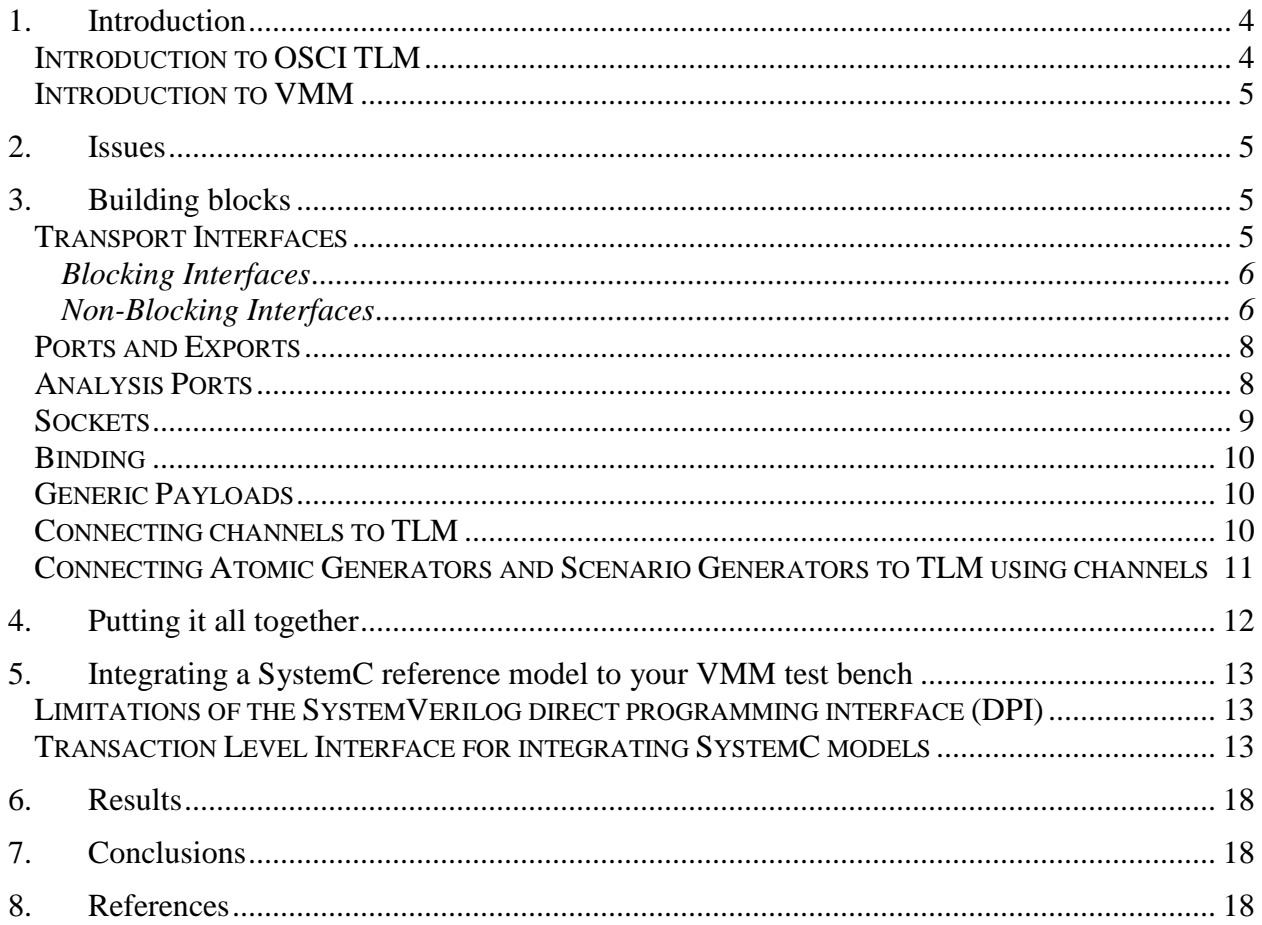

 $\overline{2}$ 

# **Table of Figures**

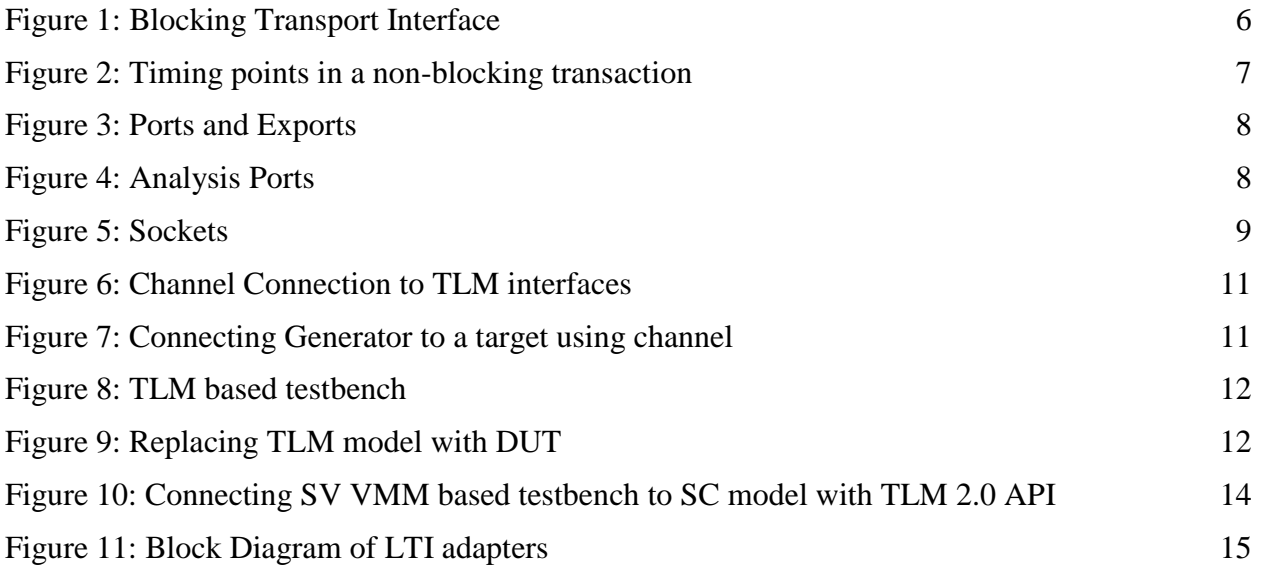

# **Table of Tables**

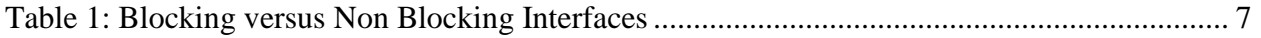

## <span id="page-3-0"></span>**1. Introduction**

Verifying an SOC is a very hard problem to solve when components of the design are obtained from various sources and are delivered during different phases of the project. If these components use a common communications platform it is easier to piece them together. Following a scheme such as Transaction Level Modeling (TLM) will not only facilitate quick integration of your verification environment, but is also useful in integrating SystemC reference models into the design when RTL is not available.

Modeling and communication presents SOC development teams with many challenges like verifying their designs in a mixed-language and mixed-abstraction level environment while meeting compressed schedules. Two languages in particular are increasingly popular for SOC development: IEEE Std 1800 SystemVerilog with its advanced verification, modeling and hardware design capabilities; and IEEE Std 1666 SystemC, with powerful modeling features and tight links to the C/C++ programming languages. The challenge faced by many SOC teams is how to use these languages together for mixed-language, mixed-abstraction level verification. Mixed abstractions come from the fact that designers often develop models at the transaction level to capture the correct architecture and analyze the system performance fairly early in the design cycle. Various components of an SOC developed with high level languages such as C, C++, SystemC, and SystemVerilog are increasingly in demand and for obvious reasons. They are faster to write and faster to simulate.

We will start off by introducing the OSCI-TLM standard and VMM. Some issues that need to be addressed will be discussed. Then we will describe in detail the basic building blocks of the VMM TLM based design. Next these standard interfaces will be used to build a verification environment for an Ethernet controller. Examples will demonstrate how VMM TLM enhances the reusability of testbench components. We conclude with an example demonstrating how to connect a SystemC based model of the controller to your verification environment.

#### <span id="page-3-1"></span>*Introduction to OSCI TLM*

Transaction Level Modelling in a language agnostic term is a modelling scheme and coding style that enables seamless and faster system composition. This modelling paradigm yields to a shorter system validation time and faster simulation. Coincidently these features are essential for finding functional bugs early in the design cycle and improves interoperability capabilities.

The Open SystemC Initiative thru the TLM working group established a TLM standard that has been adopted by many architects, designers and IP providers. The standard supports software development, software performance testing, architectural analysis, and hardware verification. These use models are not limited to a specific coding style. The TLM standard calls for Looselytimed (models that contain a limited amount of timing information) and Approximately-timed coding styles (models that are more cycle accurate). Models could be developed using other coding styles such as cycle accurate and cycle approximate. Many processor models and Instruction Set Simulators are developed in such a style. To ensure interoperability one should adhere to the recommended code styles. Furthermore, mechanisms have been standardized to compliment the

aforementioned use models and coding styles. These are Blocking and Non-Blocking interfaces, Direct Memory Interface, Global Quantum, Sockets, and Phases.

This paper will not elaborate on the OSCI-TLM features but rather how the TLM standard is being adopted by VMM to enhance testbench interoperability. Details of this standard can be found in the OSCI TLM-2.0 Language Reference Manual which is downloadable from [www.systemc.org.](http://www.systemc.org/)

#### <span id="page-4-0"></span>*Introduction to VMM*

SystemVerilog allows for the creation of powerful, reusable layered testbench architectures. A layered approach is where the testbench is divided into various layers, like the the test layer, the generation layer, the driver layer etc. The The VMM methodology is a standard for creating SystemVerilog verification environments which provides such a layered architecture. With a layered approach, transaction-level reference models written in SystemVeilog or SystemC can be easily integrated at the appropriate level to provide self-checking functions.

#### <span id="page-4-1"></span>**2. Issues**

Very often at the beginning of a project we have to make tough decisions as to how a testbench needs to be portitioned and layed out. Verification environments may include drivers, generators, monitors, scoreboards, scenario generators, and/or atomic generators. All of these components usually communicate with each other usually through channels.TLM is an industry standard used for communication. So why not start off with all these components communicating over TLM interfaces. TLM introduces the use of a common transaction type called generic payload which can be used to pass transactions from one verification layer to another. One can easily adapt a protocol specific transaction into the generic payload. This once again helps when communicating between various vendor IP's or across languages that support TLM.

If our current testbench is talking to an Ethernet controller over a PCIE interface, and later on the project requires us to use an AMBA interface also, the complete interface will need to be changed. However, using TLM compliant code will save us time as the same function call can either drive the PCIE driver IP or the AMBA driver IP.

Often the RTL is not available in time, but more and more companies are using SystemC functional models which can be used to start off the verification process. This will also help us achieve faster simulation speeds.

#### <span id="page-4-2"></span>**3. Building blocks**

OSCI TLM is comprised of several building blocks. In any verification environment we have transactions starting from one node which could be a generator, driver etc. This node will be referred to as an Initiator and a node responding to transaction will be referred to as a target.

#### <span id="page-4-3"></span>*Transport Interfaces*

The transport interface is a collection of methods which defines a connection between an initiator and a target. They can be blocking or non-blocking in nature.

#### <span id="page-5-0"></span>Blocking Interfaces

A blocking transaction is completed in just one method call is defined as a blocking transport. Blocking transports are used for passing transactions from initiator to the target also known as forward path.

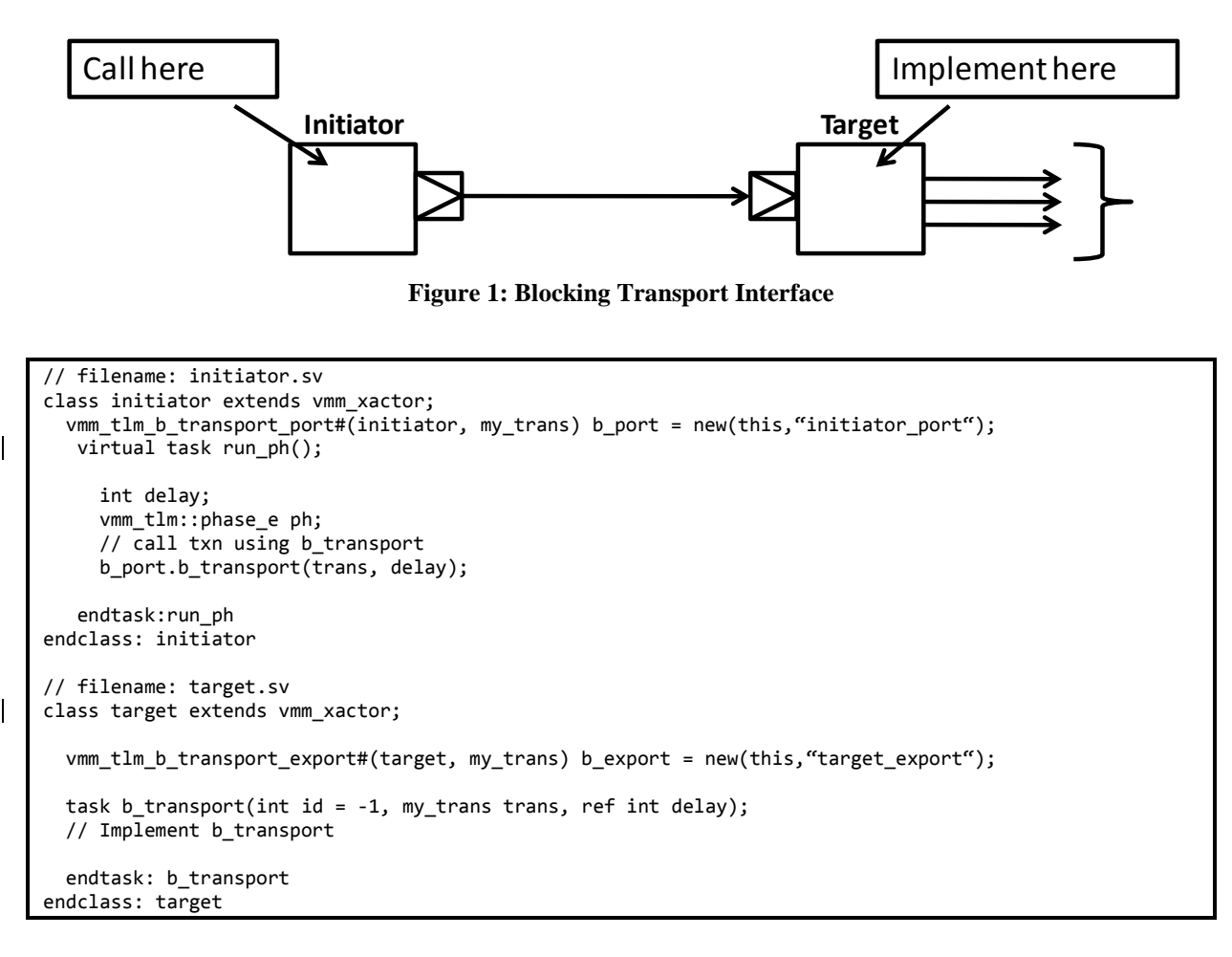

### <span id="page-5-1"></span>Non-Blocking Interfaces

Transactions can be broken into multiple method calls going back and forth representing interesting phase points in the transactions lifetime between the initiator and the target. Transactions represented in this way are known as non-blocking transactions. Non-blocking interfaces can be used for both forward and backward transfer. Figure 2 shows the various phases of a transaction (phase\_e) and the non-blocking function implementation can return a status to the calling function (sync\_e). A transaction can be divided into four phases as shown in the figure below you can choose to use a one phase or two phase handshake. In the One phase handshake, the initiator sets the BEGIN\_REG phase and the target responds with a TLM\_COMPLETED status. In the two phase handshake an initiator starts with the BEGIN\_REQ while the target can set the completion status, then the target starts a transaction to the initiator with the phase set as BEGIN\_RESP while the initiator sets the status as TLM\_COMPLETED.

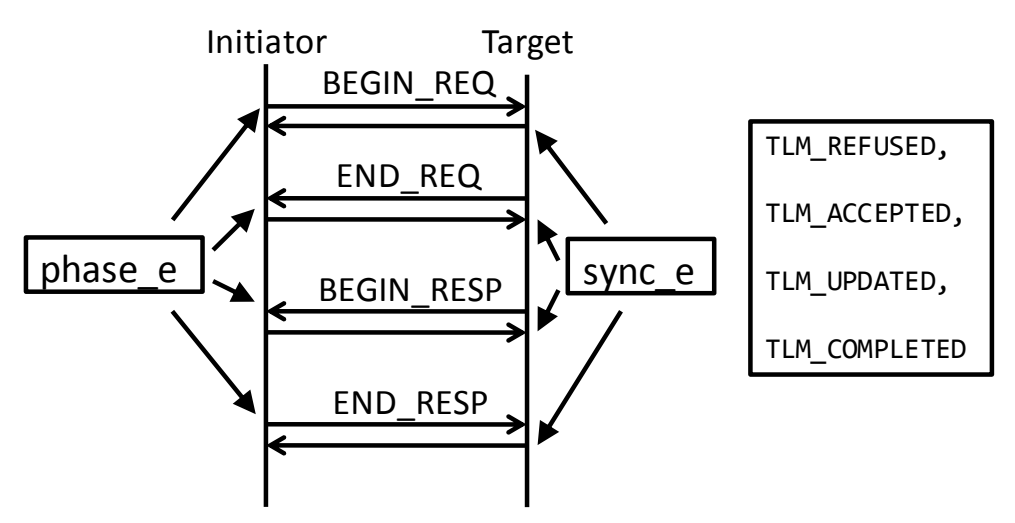

**Figure 2: Timing points in a non-blocking transaction**

This code snippet shows how a non-blocking function call is made in the initiator and then implemented in the target.

```
// filename: initiator.sv
class initiator extends vmm_xactor;
vmm_tlm_nb_transport_port#(initiator, my_trans) nb_port= new(this,"initiator_port");
    virtual task run_ph();
     int delay; 
      vmm_tlm::phase_e ph; 
      //call txn using nb_transport fw 
      nb_port.nb_transport_fw(trans, ph, delay);
    endtask: run_ph 
endclass: initiator
// filename: target.sv
class target extends vmm_xactor;
vmm_tlm_nb_transport_export#(target,my_trans, vmm_tlm::phase_e) nb_export = new(this,"target_export"); 
   function vmm_tlm::sync_e nb_transport_fw(int id=-1, my_trans trans, ref vmm_tlm ph, ref int delay);
     // Implement nb_transport_fw here 
    return vmm_tlm::TLM_ACCEPTED; 
   endfunction: nb_transport_fw 
endclass: target
```
Table 1 shows some of the key differences between blocking and non-blocking transports.

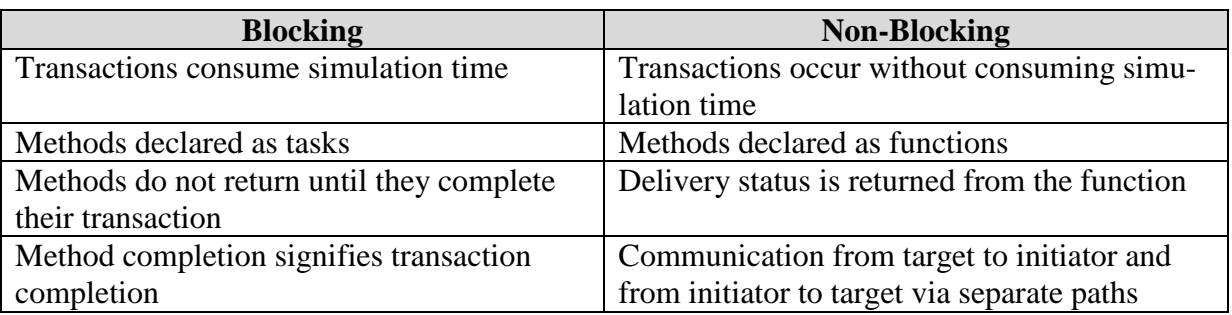

#### **Table 1: Blocking versus Non Blocking Interfaces**

#### <span id="page-7-0"></span>*Ports and Exports*

The passing of transactions from the above defined initiator to the target happens through ports. Ports act as an output from the initiator. An export "exports" it's functionally from the target to the initiator.

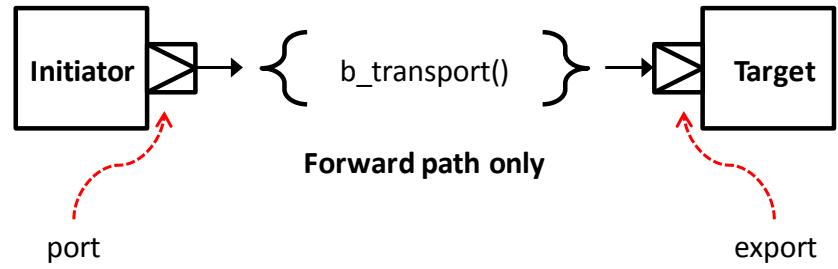

**Figure 3: Ports and Exports**

#### <span id="page-7-1"></span>*Analysis Ports*

Analysis ports are used to broadcast information to various observing nodes like scoreboards and coverage monitors.

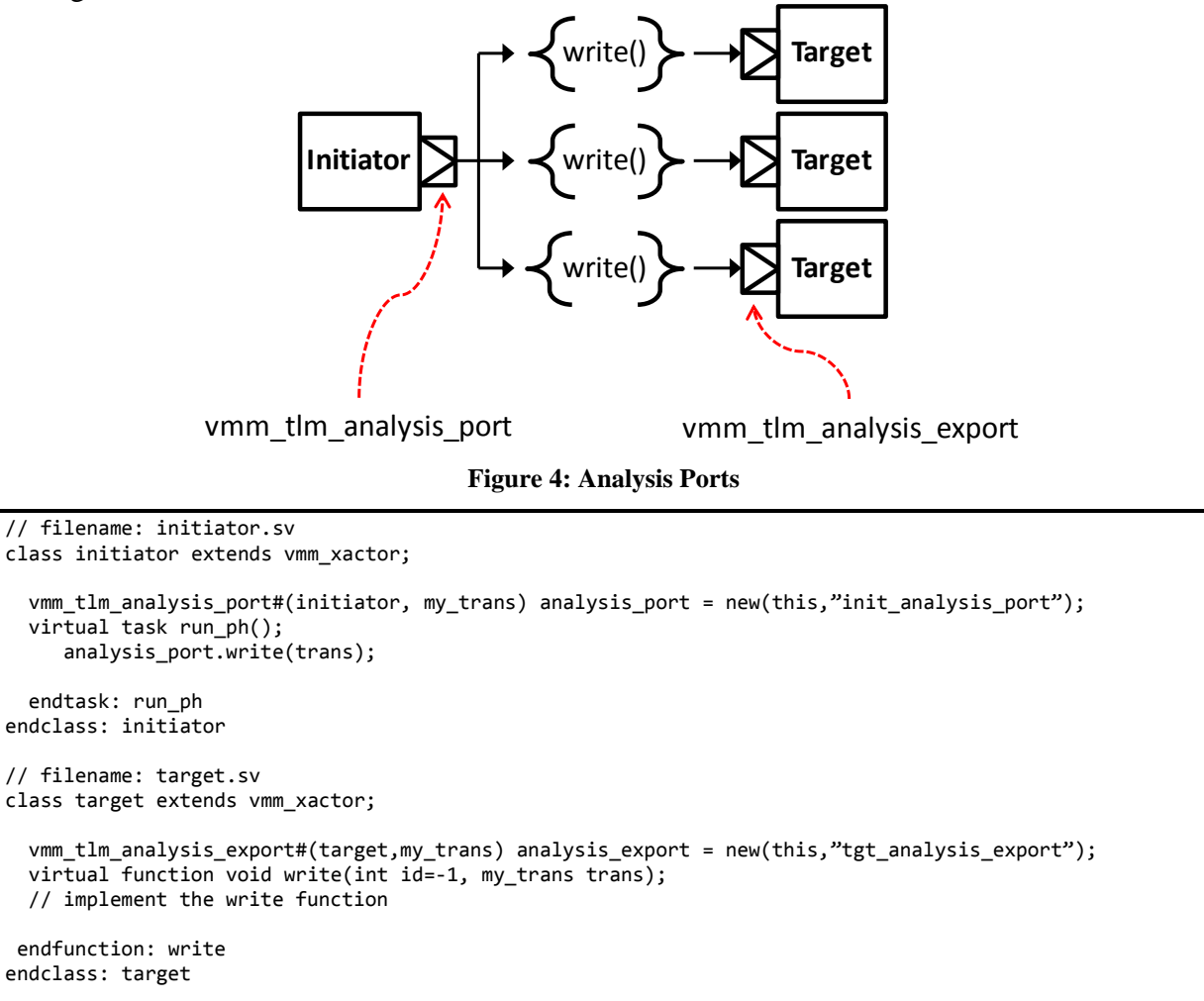

#### <span id="page-8-0"></span>*Sockets*

A socket is a communication path between transaction level elements. In the VMM this would include transactors and groups. Sockets are simply a collection of the two transport interfaces.

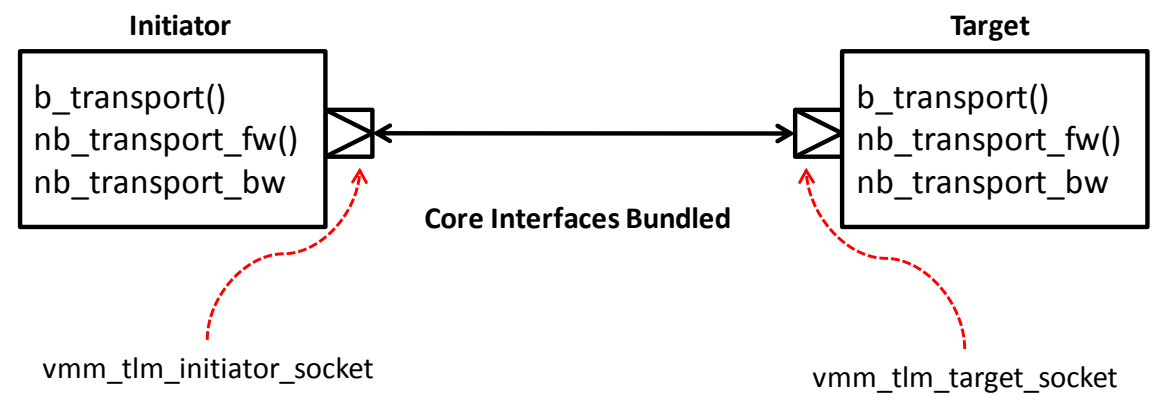

#### **Figure 5: Sockets**

When implementing sockets, care must be taken to implement all the methods even if they are not used. This can be a cumbersome exercise but is useful as you can then connect your module to any blocking or non-blocking module. The following code shows how a socket is instantiated in an initiator and a target and then how the blocking and non blocking functions are implemented.

```
// filename: initiator.sv
class initiator extends vmm_xactor; 
   vmm_tlm_initiator_socket#(initiator, my_trans,vmm_tlm::phase_e) socket = new(this, "initiator_put"); 
   virtual task run_ph(); 
     socket.nb_transport_fw(trans, ph);
   endtask: run_ph 
   virtual function vmm_tlm::sync_e
     nb_transport_bw(int id=-1, my_trans trans, vmm_tlm::phase_e ph, ref int delay); 
     return vmm_tlm::TLM_COMPLETED; 
  endfunction: nb transport bw
endclass: initiator
```

```
// filename: target.sv
class target extends vmm_xactor; 
  vmm_tlm_target_socket#(target,my_trans,vmmtlm::phase_e ) socket = new(this, "target_put");
  virtual function vmm_tlm::sync_e 
     nb_transport_fw( int id = -1, my_trans trans, ref vmm_tlm::phase_e ph, ref int delay); 
     return vmm_tlm::TLM_UPDATED; endfunction: nb_transport_fw 
  endfunction: nb_transport_fw
 virtual task b_transport(int id= -1,
    my_trans trans, ref int delay); 
  endtask: b_transport 
endclass: target
```
#### <span id="page-9-0"></span>*Binding*

Now that we have an initiator and a target with the transport interfaces defining the communication between them and have instantiated sockets or ports/exports in them, it is time to create a physical link between them. This can be achieved by binding the ports to exports or binding the initiator\_socket to the target\_socket.

```
// filename: initiator.sv
class initiator extends vmm_xactor; 
   vmm_tlm_b_transport_port#(initiator, my_trans) b_port = new(this,"initiator_port"); 
endclass: initiator
// filename: target.sv
class target extends vmm_xactor;
   vmm_tlm_b_transport_export#(target, my_trans) b_export = new(this,"target_export"); 
endclass: target
// filename: group env.sv
class my_group extends vmm_group;
//instantiate the initiator and target to be connected 
    initiator initiator0; target target0; 
   virtual function void connect ph();
      initiator0.b_port.tlm_bind(target0.b_export); 
    endfunction: connect_ph 
endclass: my_group
```
### <span id="page-9-1"></span>*Generic Payloads*

These are a convenience payload class for interoperability introduced by OSCI. They are useful to pass data without having to worry about the protocol. Extensions can be added to a generic payload to make it protocol specific. Generic payloads are very useful when representing memory mapped buses in any SOC architecture.

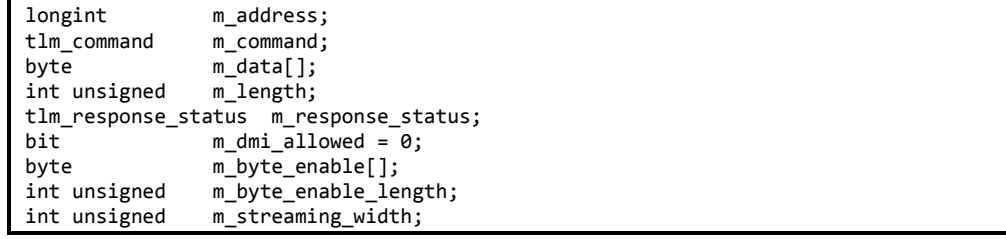

#### <span id="page-9-2"></span>*Connecting channels to TLM*

VMM channels are used to connect various elements of the verification environment. To facilitate backward compatibility, channels can be connected to the blocking, non-blocking or analysis TLM interfaces. This feature allows testbenches built using channels to connect to a TLM model.

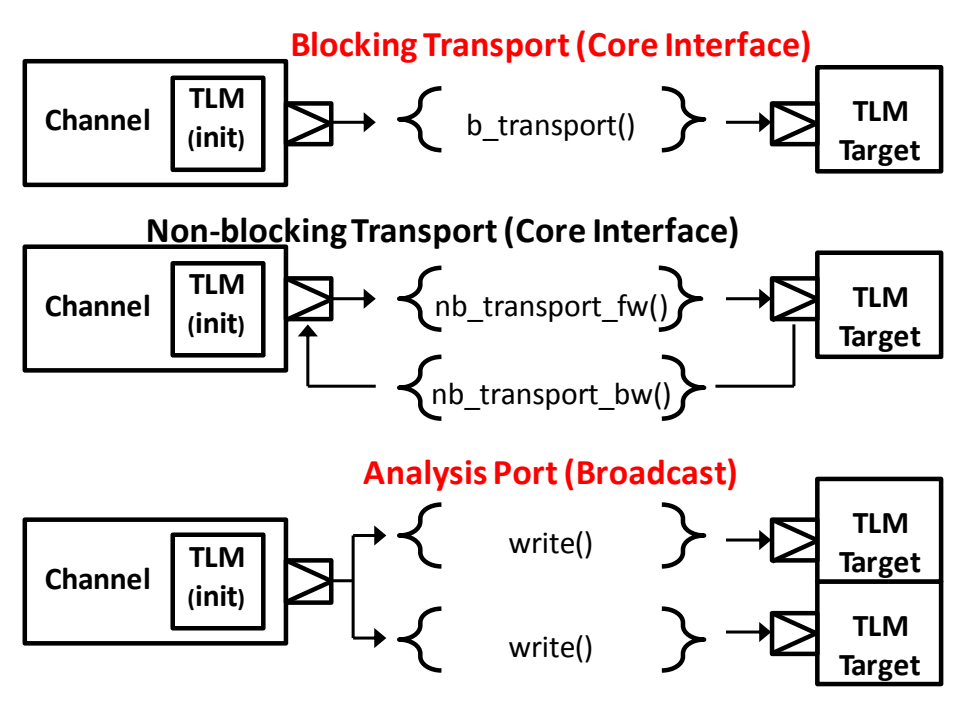

**Figure 6: Channel Connection to TLM interfaces**

#### <span id="page-10-0"></span>*Connecting Atomic Generators and Scenario Generators to TLM using channels*

Atomic generators and scenario generators use channels to pass packets to the test environment. These channels can be connected to the blocking or non-blocking interfaces of a block.

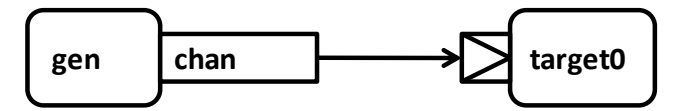

**Figure 7: Connecting Generator to a target using channel**

The code below shows how a generators channel is bound to a blocking interface of a target.

```
// filename: group_env.sv
class my_group extends vmm_group;
    packet_atomic_gen gen;
    packet_channel chan; 
    Target target0; 
    virtual function void connect_ph(); 
      vmm_connect#(vmm_channel,,my_data)::tlm_bind(chan, targe0t.b_export, vmm_tlm:: TLM_BLOCKING_PORT); 
    endfunction: connect_ph 
endclass: my_group
```
## <span id="page-11-0"></span>**4.Putting it all together**

The above defined elements can now be used to develop our testbench. We have a scenario generator which generates Ethernet packets that are passed through a channel to the PCIE driver. We used the channels to connect to the blocking interface of the PCIE driver. The PCIE driver was connected to a TLM model using TLM sockets. A non-blocking interface was used to pass the packets to the monitor from the driver and finally the monitor was connected to the scoreboard and coverage monitor using the analysis ports.

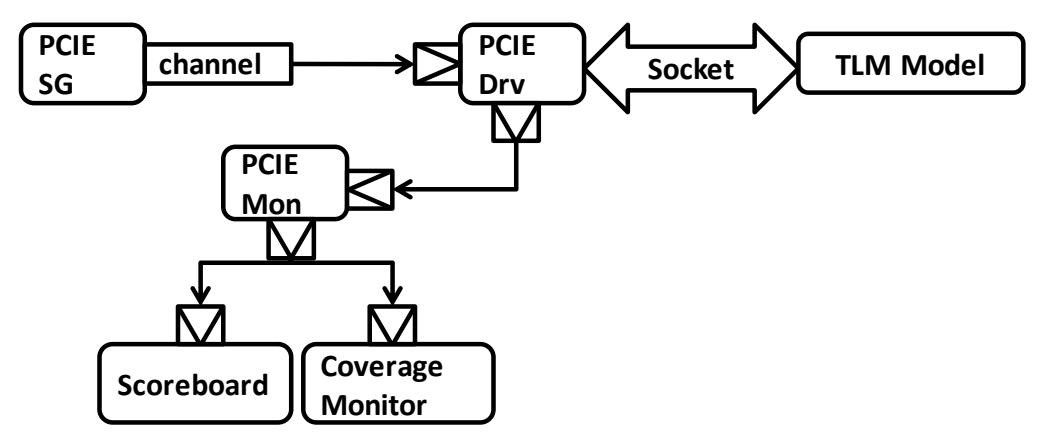

**Figure 8: TLM based testbench**

The above environment can be completely reused once the RTL is available to be verified. You will just have to replace the socket interface between the PCIE driver and the TLM model with the physical interface to the Ethernet controller. Caution must be taken to get the packets from the interface to the monitor rather than directly passing the transactions from the PCIE driver.

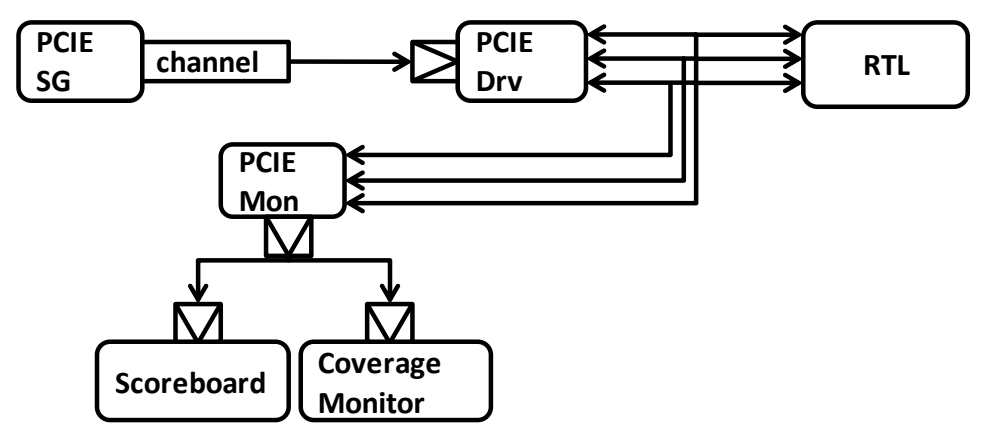

**Figure 9: Replacing TLM model with DUT**

As discussed in the issues section, there is often a possibility that a SystemC model is available that can be used as a reference model while the RTL is being developed. The next section talks about integrating the SystemC models to the VMM testbenches using the TLM interfaces.

## <span id="page-12-0"></span>**5. Integrating a SystemC reference model with your VMM testbench**

#### <span id="page-12-1"></span>*Limitations of the SystemVerilog Direct Programming Interface (DPI)*

Integrating a reference model written in SystemC to a verification environment written in SystemVerilog requires some sort of defined, programmatic interface. In the past, this was achieved with the Verilog PLI, sockets or pipes. These approaches suffered from performance and other bottlenecks. The SystemVerilog language standard defines a Direct Programming Interface (DPI) which alleviates many of these bottlenecks.

DPI is part of the SystemVerilog standard. It's an efficient interface between SystemVerilog and a foreign programming language. By the use of the "import" and "export" constructs DPI lets SystemVerilog call a C function just like any other native SystemVerilog function and task. Its benefit is that it significantly reduces the complexity of interfacing to C models.

In a mixed SystemVerilog/ SystemC environment, the DPI is recommended for non-timeconsuming functions that don't require blocking calls. In simple terms, DPI is ideal for passing SystemVerilog data between the two domains through function arguments and results. There is no intrinsic overhead in this interface. DPI imported and exported functions are assumed to complete their execution instantly at zero simulation time.

The SystemVerilog DPI was targeted primarily for calling C functions, not SystemC. This introduces several challenges when trying to integrate SystemC class methods via DPI. First, DPI cannot be used to traverse hierarchy where handles to instances or objects are not possible. Second, the DPI cannot call blocking (i.e., time consuming) SystemC methods, for example with a *wait(10, SC\_NS)* statement. Third, other SystemC processes must continue while one is suspended in blocking export-DPI task. DPI also provides no means of synchronization other than by data exchange and explicit transfer of control. These limitations make it difficult if not impossible to interface a SystemC cycle accurate, time consuming model in a SystemVerilog environment.

#### <span id="page-12-2"></span>*Transaction Level Interface for integrating SystemC models*

Synopsys' VCS functional verification solution addresses the challenge of integrating SystemC reference models with its SystemC-SystemVerilog Transaction-Level Interface (TLI). Using TLI SystemC interface methods can be invoked in SystemVerilog and vice versa. This provides an automated, transaction-level link between both languages.

Both SystemC and SystemVerilog have concepts of interfaces. An interface separates the communication from its implementation. SystemC interfaces are implemented using C++ classes (methods associated with the data member of the class) and SystemVerilog languages itself consists of interface construct defining set of signals and associated methods. Semantics of interfaces in both the languages are identical.

The automated generation of the communication code alleviates the difficulties in implementing a synchronized communication mechanism to fully integrate transaction-level, cycle-accurate SystemC models into a SystemVerilog environment using DPI.

SystemVerilog allows for the creation of powerful, reusable layered testbench architectures. The VMM methodology, a de facto standard for creating SystemVerilog verification environments, provides such a layered architecture. With a layered approach, transaction-level reference models can be easily integrated at the appropriate level to provide self-checking functions.

VMM TLM completes the integration by providing API's compatible with the OSCI TLM 2.0 standard making the integration standard compliant extending interoperability to include designs with mixed languages.

Figure 10 shows the various components required to connect a VMM layered testbench to a SystemC transaction-level model with TLM 2.0 API.

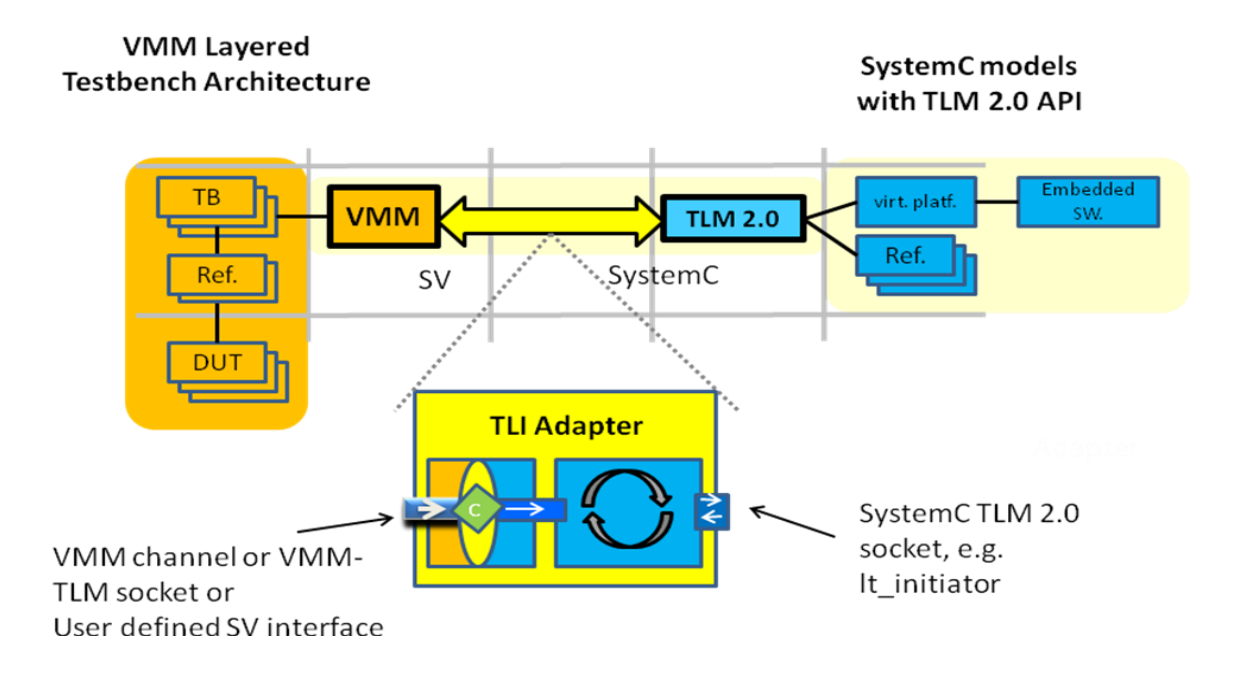

**Figure 10: Connecting SV VMM based testbench to SC model with TLM 2.0 API**

As shown in the figure 10, the VCS TLI adapter enables the transaction level communication between SystemVerilog (SV) using VMM and SystemC (SC) TLM 2.0 model. It automatically synchronizes the transaction from VMM to SC and it converts the VMM transaction to SC TLM 2.0 Generic Payload or vice versa. The adapter consists of compatible SV and SC adapters. The SC adapter implements the OSCI TLM 2.0 Loosely Timed and Approximate timed initiator/target sockets to connect to SC world. The SV adapter, on the other hand, consists of two packages (aka the User Package and the Global Package) as shown in Figure 11.

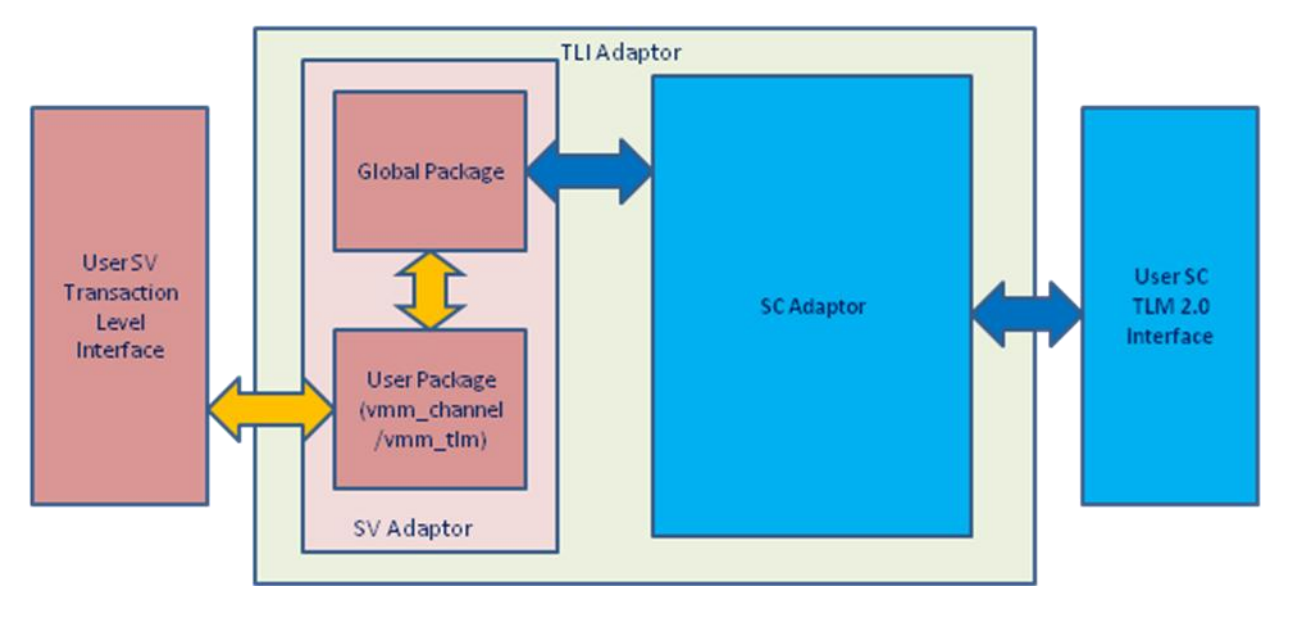

**Figure 11: Block Diagram of LTI adapters**

The SV interface of the TLI adapter is generic and user-extensible. The SV implementation of TLI adapter connect the following VMM interfaces:

- 1. VMM Channel The VMM channel acts as Master/Initiator and drives the SC TLM 2.0 target and vice versa.
- 2. VMM TLM As described in section 1, the VMM provides TLM 2.0 interface in VMM 1.2 having intiator/target sockets and VMM Generic Payload Class. VMM TLM sockets directly connect to SC TLM 2.0 sockets to transfer the data. The generic payload class object can be transferred across VMM/SC

The User's SV transaction level interface communicates the transaction information to the *User package*. The *User package* communicates data to/from the *Global package* using its predefined API's. The SystemC adapter gets the transaction information from the global package through DPI calls and process the information to SC module.

Similarly a SystemC adapter communicates the information from SC module into *Global package*. The *User package* gets the information from *Global package* and process the information to user's SV transaction level interface.

The advantages of such an implementation is that the VMM testbench could be developed independently without knowing whether it can be connected to a SC TLM model or Verilog model.

The following code snippets show an example for connecting SV to SC using vmm\_channel using a Blocking Interface:

```
// filename: test.sv
`include "tli_sv_bindings.sv" // TLI Adaptor vmm_channel Package header file
program test();
`include "vmm.sv"
// Import the TLI adaptor or package
import vmm_channel_binds::*; // TLI Adaptor vmm_channel package Import
`include "sv_initiator.sv"
`include "env.sv"
…
endprogram
```

```
// filename: sv_initiator.sv
class sv_initiator extends vmm_xactor; //SV initiator declaration
vmm_tlm_generic_payload_channel out_channel; // Producer channel
function new(string name, string instance, interger stream_id=-1, vmm_tlm_generic_payload_channel out);
…
endfunction
 virtual protected task main();
  …
   forever being
      vmm_tlm_generic_payload trans, \frac{1}{2} Generic payload transaction
      trans = new();
 …
      out_channel.put(trans); // Producer sends the transaction
   end
 endtask main
endclass // SV Initiator
```

```
// filenmae: env.sv
class env extends vmm_env;
   sv_initiator initiator0;
  vmm_tlm_generic_payload_channel out0 = new("name","channel0");
…
  virtual function void build();
 …
    Super.build();
     Sv_initiator0 = new ( "sv_initiator", "inst0", -1, out0);
    Tli_channel_bind(out0, "initiator0", SV_2_SC_B); // Bind function to connect ch to TLI adaptor
                              // initiator0 is a Unique id to bind producer & consumer sockets
 …
   endfunction: build
 ..
endclass:env
```

```
// filename: consumer.h
class consumer : public sc_module
{
Public
  Tlm_utils::simple_target_socket<consumer> tg+socket; // SC target socket
   SC_CTOR(consumer):tg_socket("tg_socket")
 {
     Tg_socket.register_b_transport(this, &consumer::b_transport); // Register the blocking
                                                                  //transport function
   }
    Void b_transport(tlm::tlm_generic_payload &gp, sc_core::sc_time &delay;
};
```

```
// filename: sc_top.h<br>#include "tli sc bindings.h"
                                 // TLI adaptor SC header file
#include "consumer.h"
class sc_top:public sc_module
{
   public:
   consumer consumer_inst0;
 …
   SC_CTOR(sc_top):consumer_inst0("consumer_inst0")…
 {
     // Bind the SC target socket to the TLI Adaptor
     // initiator0 is a Unique id to bind producer & consumer sockets
     tli_tlm_bind_target(consumer_inst0.tg_socket, LT, "initiator0");
 …
   }
};
```
We have shown the code required to connect SV and SC via a vmm\_channel. The following code snippets show an example for connecting SV to SC using vmm\_tlm using a Blocking Interface:

```
// filename: env.sv
class env extends vmm_group; //vmm group class
   sv_initiator initiator0;
 …
  virtual function void connect_ph();
 …
    // Connect the vmm to TLI Adaptor
    // port0 is a Unique id to bind producer & consumer socket
    tli_tlm_bind(initiator0.socket, vmmtlm::TLM_BLOCKING_EXPORT, "port0");
 …
   endfunction: connect_ph
endclass:env
```

```
// filename: sc_top.h<br>#include "tli_sc_bindings.h"
                                        // TLI Adaptor SC header file
Class sc_top : public sc_module
{
   Public:
   Consumer consumer_inst0;
 …
   SC_CTOR(sc_top):consumer_inst0(":consumer_inst0")…
 {
     // Bind the SC target socket to the TLI Adaptor
     // port0 is a unique id to bind producer & consumer socket
     tli_tlm_bind_target(consumer_inst0.tg_socket, LT, "port0");
 …
   }
};
```
### <span id="page-17-0"></span>**6. Results**

This was a very interesting experiment which provided some very good results. Starting off a project with Loosely Timed models for the various blocks, the methodology was able to provide us with an interoperable functional infrastructure which we continued to develop as the project progressed. Using these models reduces simulation time. As our confidence increased, timing elements were added to make the simulations more cycle accurate and closely resembling the target Hardware behaviour. Finally when the DUT RTL version is available, we already had a very stable testbench ready for use. We also have shown how to connect a stable widely used verification technology such as vmm to OSCI TLM 2.0 compatible systemc reference models. As mentioned before VMM TLM is an industry standard for communication which are comparable to VMM channels. If you see a need to connect to reference models then using this approach can be very beneficial. This approach creates an environment that enables hardware/software co-simulation and co-verification, but we have not been able to investigate this.

### <span id="page-17-1"></span>**7. Conclusions**

Many innovative solutions are being used today to help with the verification of complex designs. We have shown how TLM based designs can be used as an alternative to the current approach involving VMM channels, and have shown how TLM can enhance cross-language communication. We have also shown how to reduce the time required to construct a testbench by demonstrating the connection of various verification blocks from various sources.

Transaction Level Modelling is the next paradigm for creating Testbenches. How about for design? Examining the evolution of the Hardware Descriptive languages we see that HDL migrates to higher level of abstractions, such as going from Gates to Netlist to RTL. Even though in this paper we demonstrated a Transaction Level standard for developing Testbenches the approach is also useful for creating Transaction Level DUTs. As of today the weak adoption of TLM for design is the lack of path to implementation. Even though creating a TLM models have many benefits one still needs to write synthesizable RTL to complete the flow to production.

### <span id="page-17-2"></span>**8. References**

- [1] VMM 1.2 standard Library reference guide
- [2] VMM standard Library users guide
- [3] SystemC TLM 2.0 Language Reference Manual